## ข้อมูลสถิติการให้บริการตามภารกิจของ องค์การบริหารส่วนตำบลเมืองแคน ประจำปีงบประมาณ พ.ศ. ๒๕๖๖

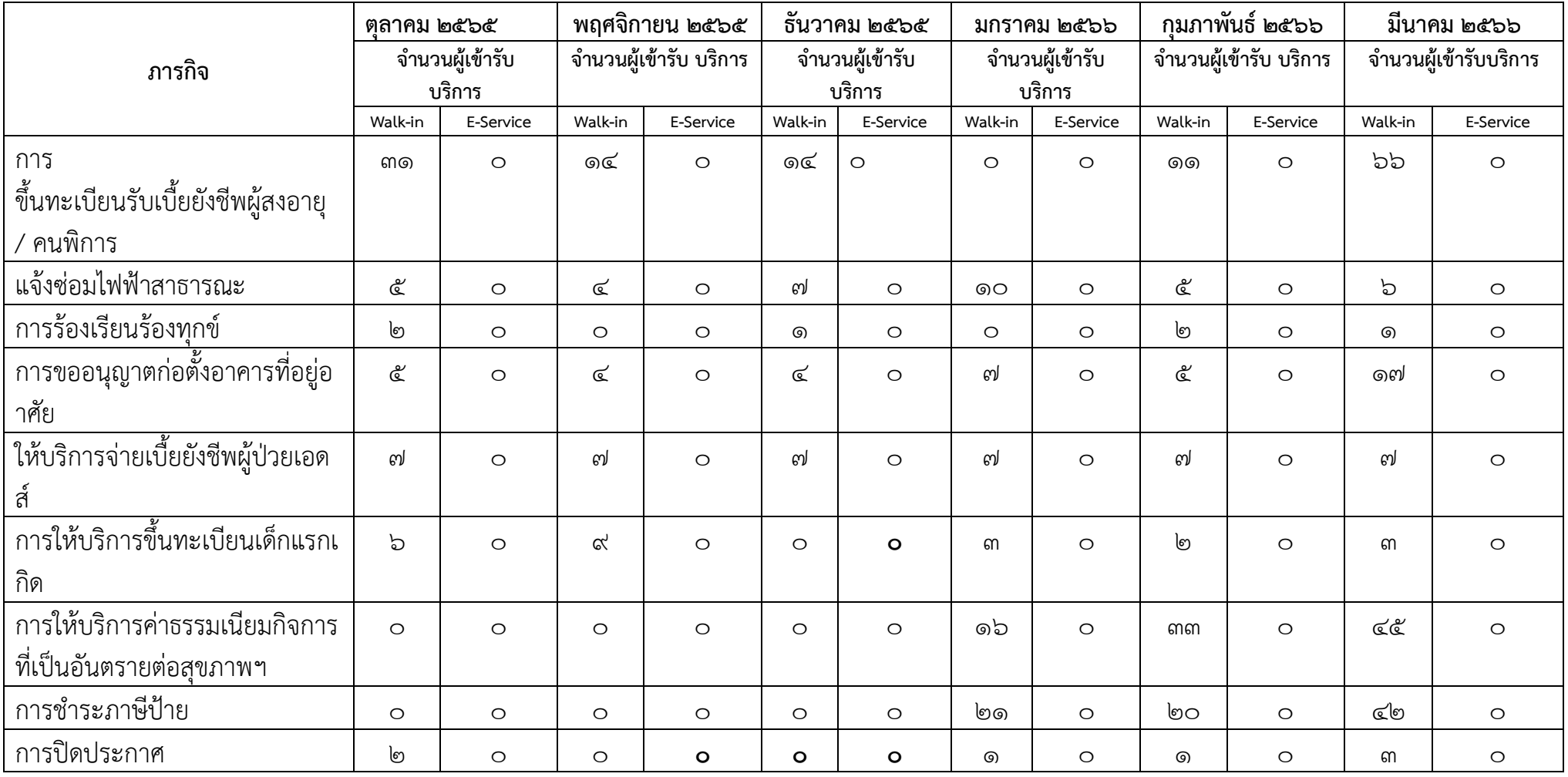

**\*ถ้าไม่มีคนมารับบริการ ให้ - , 0 (เลขศูนย์) ห้ามเว้นว่าง\***

## ข้อมูลสถิติการให้บริการตามภารกิจของ องค์การบริหารส่วนตำบลเมืองแคน ประจำปีงบประมาณ พ.ศ. ๒๕๖๖

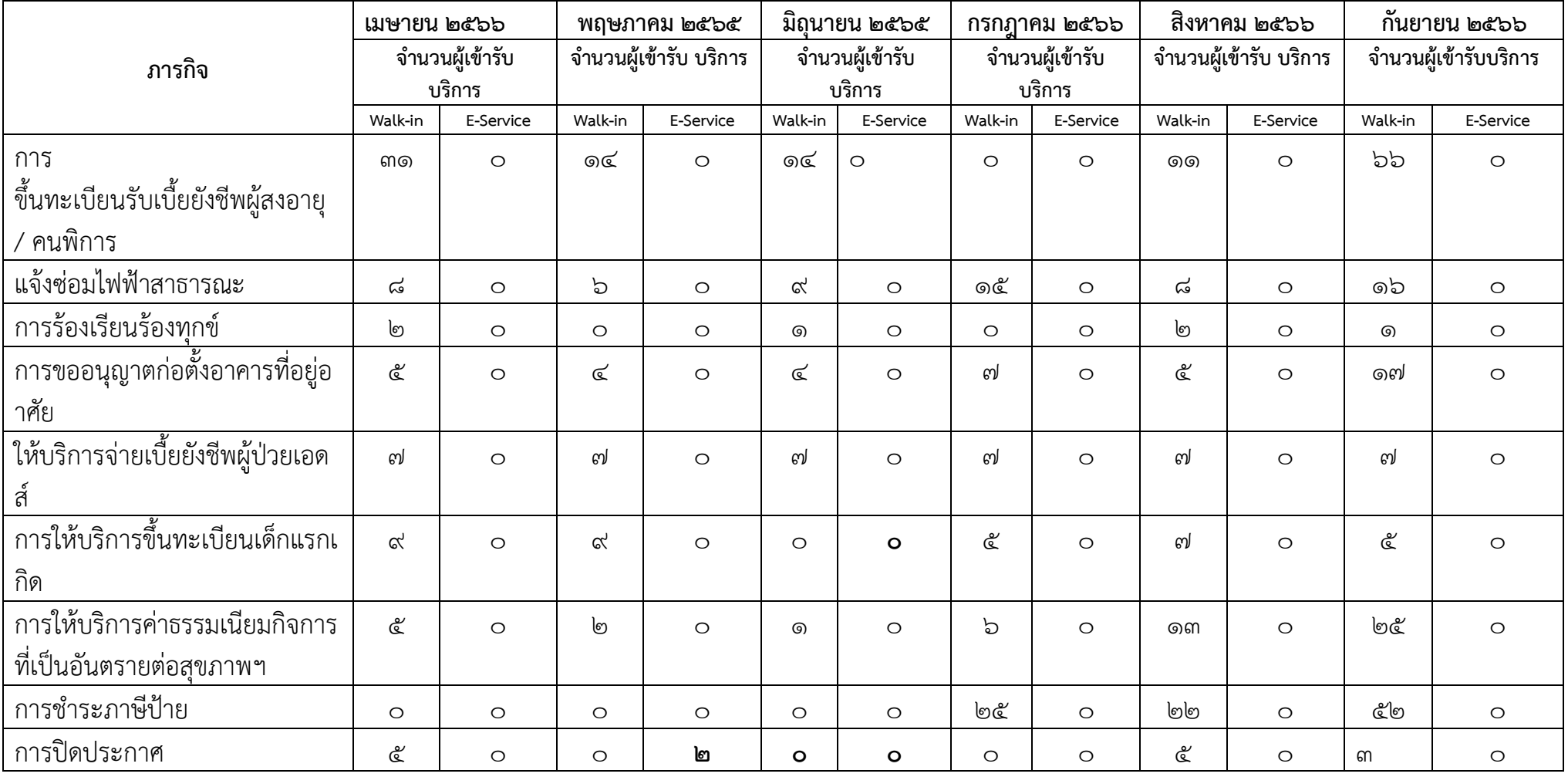

**\*ถ้าไม่มีคนมารับบริการ ให้ - , 0 (เลขศูนย์) ห้ามเว้นว่าง\***